In order to let our users to better understand the e-paper sample codes we provide of each platform, we hereby explain the naming rules of downloadable e-paper sample codes to you, please be sure to read them carefully.

Taking the STM32 sample code of GDEW0154T8 as an example, we compress all the STM32 platform sample codes of this e-paper (for example, full refresh, partial refresh, 4 Grayscale, GUI, etc.) into a compressed package. You need to download and unzip, then you can see all the sample codes under this platform. As shown:

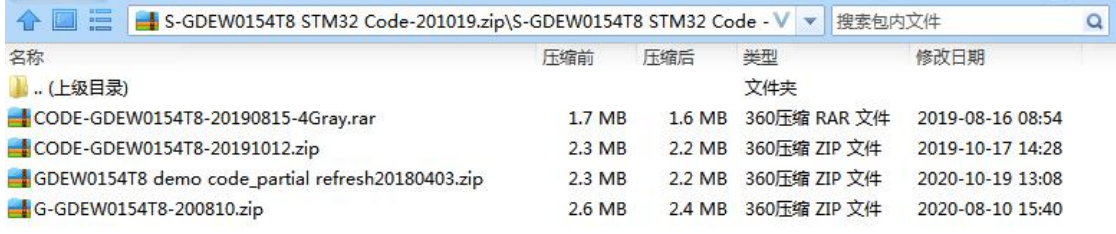

The naming rules of the sample code are as follows:

1. **Full refresh sample code of STM32 platform**: STM32 platform - Part number of the product - Date, for example: S-GDEW0154T8-200514

2. **Partial refresh sample code of STM32 platform**: STM32 platform - Part number of the product -  $P$  - Date, "P" means partial refresh, for example: S-GDEW0154T8-P-200514

3. **Partial refresh + 4 Grayscale sample code of STM32 platform**:STM32 platform - Part number of the product - P - 4Gray - Date , for example : S-GDEW0154T8-P-4Gray-200514

4. **Fast refresh sample code ofSTM32 platform**: STM32 platform - Part number of the product -  $F - Date$ , "F" means fast refresh, for example: S-GDEW0154T8-F-200514

5. **GUI sample code**:G - Part number of the product - Date,for example: G-GDEW0154T8-200811 (at this moment, only supporting full refresh)

6. **Full refresh sample code of Arduino (UNO) platform**: Arduino (UNO) platform - Part number of the product - Date , for example : AU-GDEW0154T8-200514 (If there are sample codes of partial refresh/4 Grayscale/fast refresh, it can be the same as the principle of STM32 platform, just add the suffix, "-P"/"4G"/"-F".)

7. **Full refresh sample code of Arduino (8266) platform** : Arduino (8266) platform - Part number of the product -Date , for example :<br>A8266-GDEW0154T8-200514 (If there are sample codes of partial refresh/4<br>Grayscale/fast r 7. Full refresh sample code of Arduino (8266) platform : Arduino (8266) platform - Part number of the product -Date , for example : A8266-GDEW0154T8-200514 (If there are sample codes of partial refresh/4 Grayscale/fast ref 7. Full refresh sample code of Arduino (8266) platform : Arduino (8266)<br>platform - Part number of the product -Date , for example :<br>A8266-GDEW0154T8-200514 (If there are sample codes of partial refresh/4<br>Grayscale/fast re Full refresh sample code of Arduino (8266) platform : Arduino (8266)<br>platform - Part number of the product -Date , for example :<br>A8266-GDEW0154T8-200514 (If there are sample codes of partial refresh/4<br>Grayscale/fast refre 7. Full refresh sample code of Arduino (8266) p<br>platform - Part number of the product -Day<br>A8266-GDEW0154T8-200514 (If there are sample<br>Grayscale/fast refresh, it can be the same as the pri<br>just add the suffix, "-P"/"4G"/ 7. **Full refresh sample code of Arduino (8266) platform** . Arduino (8266) platform . Part number of the product -Date , for example :<br>A8266-GDEW0154T8-200514 (If there are sample codes of partial refresh/4<br>Grayscale/fast r 7. Full refresh sample code of Arduino (8266) platform . Arduino (8266)<br>platform - Part number of the product -Date , for example :<br>A8266-GDEW0154T8-200514 (If there are sample codes of partial refresh/4<br>Grayscale/fast ref 7. Full refresh sample code of Arduino (8266) platform . Arduino (8266)<br>platform - Part number of the product -Date , for example :<br>A8266-GDEW0154T8-200514 (If there are sample codes of partial refresh/4<br>Grayscale/fast re 7. Full refresh sample code of Arduino (8266) platform, Arduino (8266)<br>platform - Part number of the product -Date, for example :<br>A8266-GDEW0154T8-200514 (If there are sample codes of partial refresh/4<br>Grayscale/fast refre 7. Full refresh sample code of Arduino (8266) p<br>platform - Part number of the product -D:<br>A8266-GDEW0154T8-200514 (If there are sample<br>Grayscale/fast refresh, it can be the same as the pri<br>just add the suffix, "-P"/"4G"/"

platform - Part number of the product -Date , for example :<br>A8266-GDEW0154T8-200514 (If there are sample codes of partial refresh/4<br>Grayscale/fast refresh, it can be the same as the principle of STM32 platform,<br>just add th A8266-GDEW0154T8-200514 (If there are sample codes of partial refresh/4<br>Grayscale/fast refresh, it can be the same as the principle of STM32 platform,<br>just add the suffix, "-P"/"4G"/"-F".)<br>8. Full refresh sample code of Ar

R-GDEW0154T8-200514 (If there are sample codes of partial refresh/4 Grayscale/fast refresh, it can be the same as the principle of STM32 platform, just add the suffix, "-P"/"4G"/"-F".)

**Note:** If you encounter a situation where the pop-up window is blocked when downloading product documents, you only need to click "Allow window to pop up" to complete the normal download.